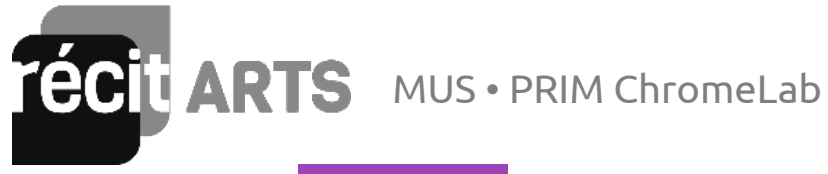

## **Song Maker**

- Je dessine mon nom
- J'ajoute du rythme
- Appuyer sur « Save » et copier le lien pour partager la « [chanson de votre nom](https://musiclab.chromeexperiments.com/Song-Maker/song/4958498491727872) »

Your song is saved at this link:

https://musiclab.chron

**Copy Link** 

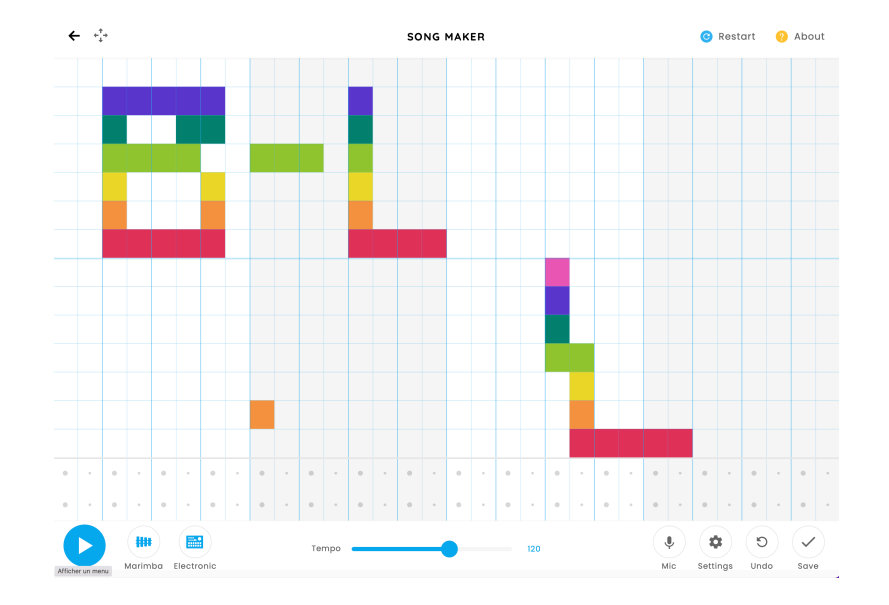

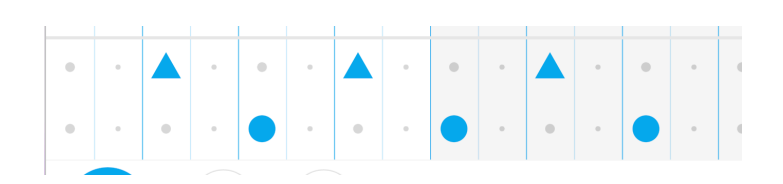

[Vidéo de référence](https://youtu.be/ssRGDrKLG5s)

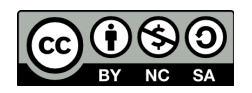